Swept Path Analysis: Entering the Application Site 1

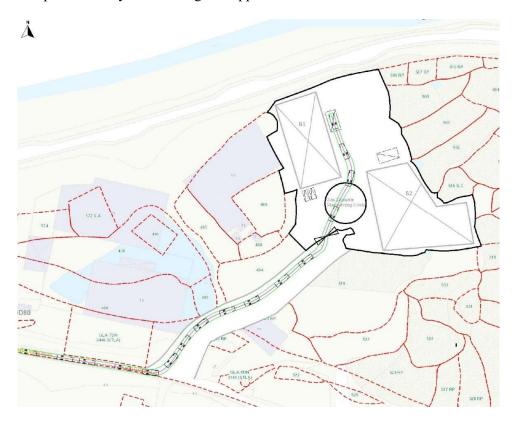

Swept Path Analysis: Entering the Application Site 2

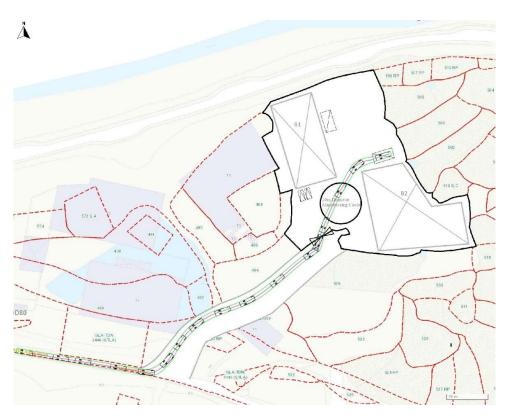

Swept Path Analysis: Exiting from the Application Site 1

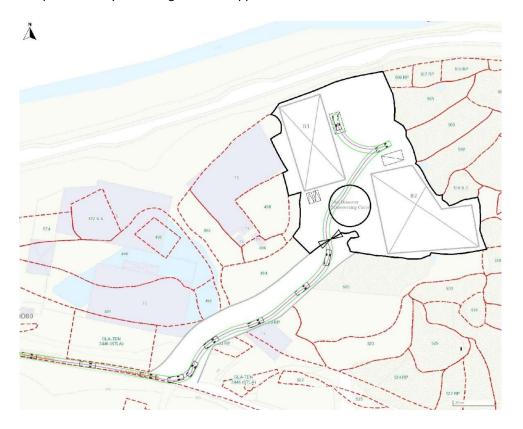

Swept Path Analysis: Exiting from the Application Site 2

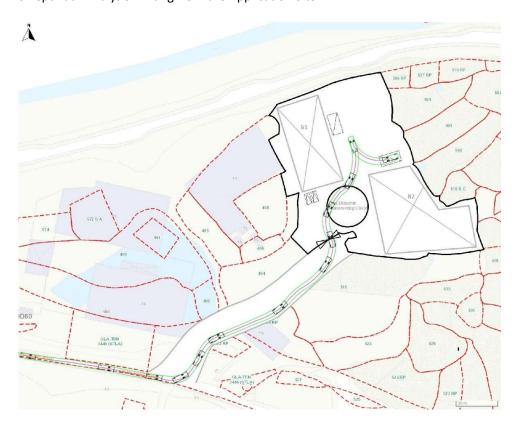